## **Tabla de Contenido**

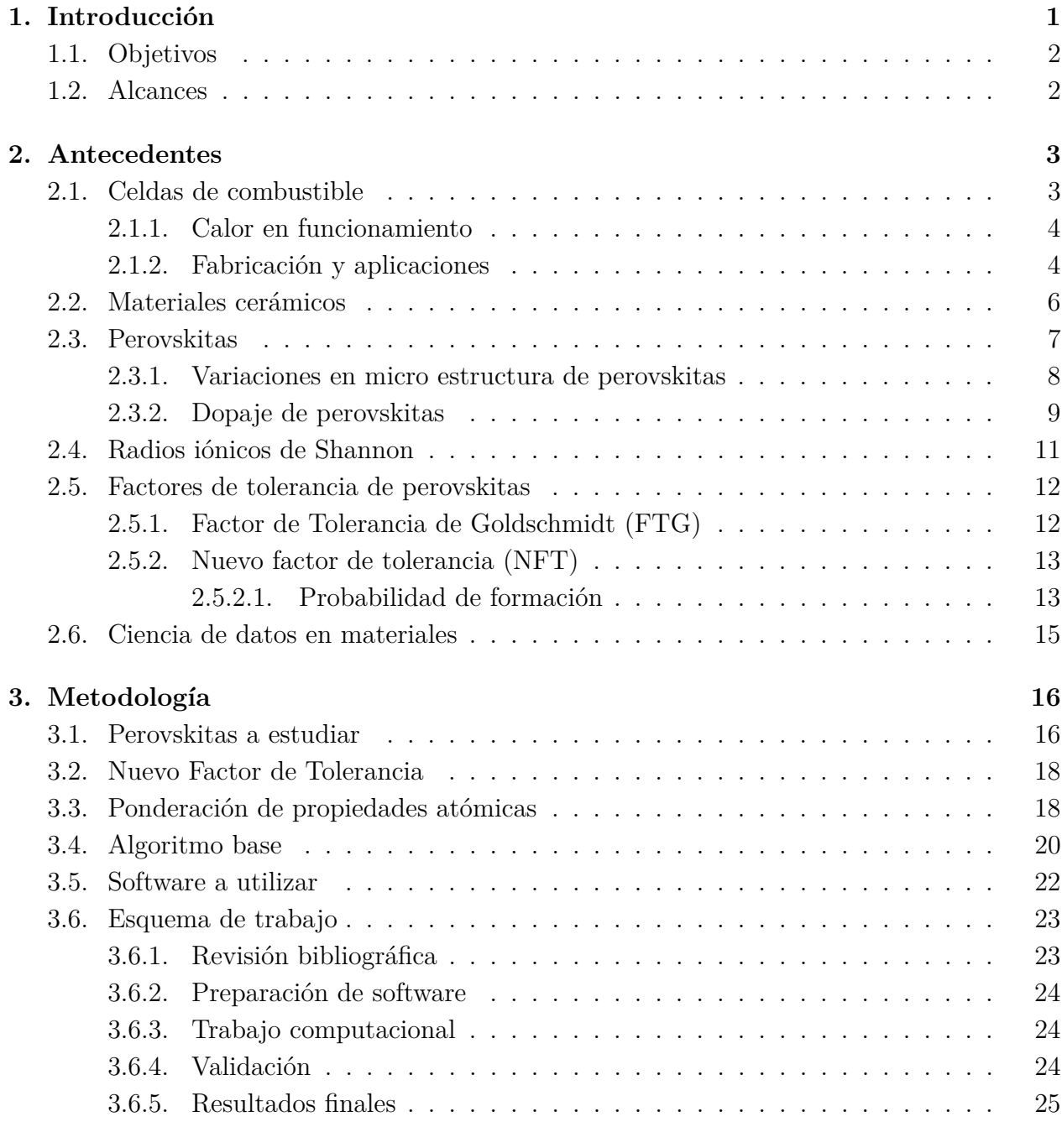

## **4. Resultados y discusión 26**

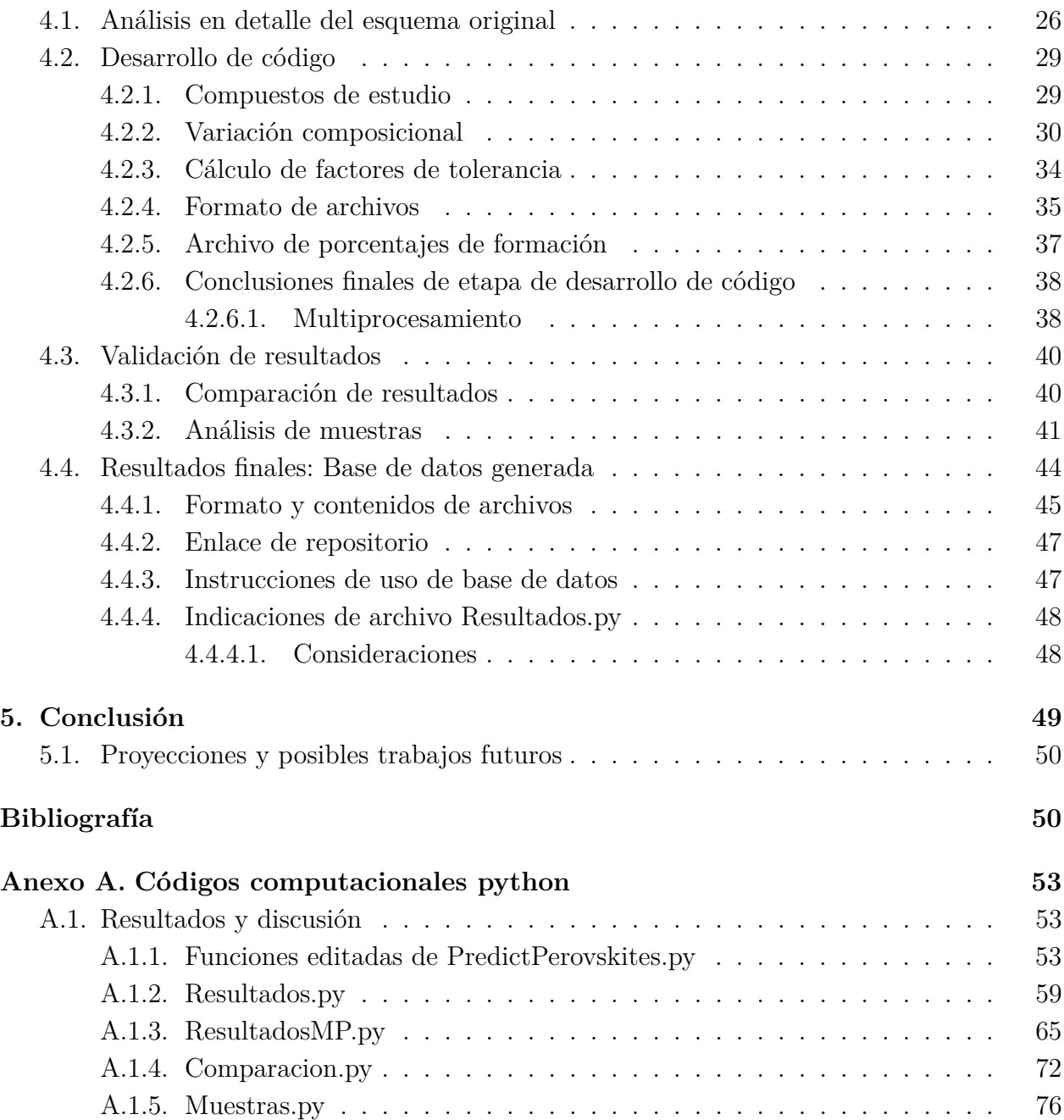